## The book was found

# Switching To The Mac: The Missing Manual, Mountain Lion Edition (Missing Manuals)

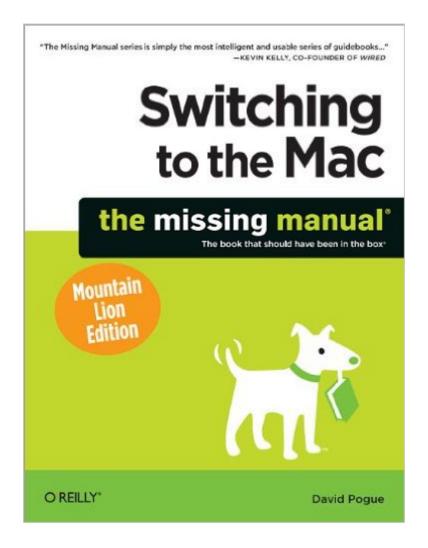

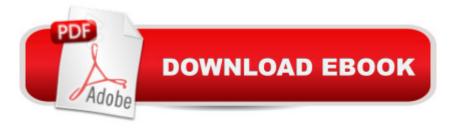

# **Synopsis**

Ready to move to the Mac? This incomparable guide helps you make a smooth transition. New York Times columnist and Missing Manuals creator David Pogue gets you past three challenges: transferring your stuff, assembling Mac programs so you can do what you did with Windows, and learning your way around OS X.Learning to use a Mac is not a piece of cake, but once you do, the rewards are oh-so-much better. You won't find questionable firewalls or inefficient permissions. Just a beautiful machine with a thoroughly reliable system. Whether youâ ™re using Windows XP or Windows 7, weâ ™ve got you covered. Transfer your stuff. Moving files from a PC to a Mac is the easy part. This guide gets you through the tricky things: extracting your email, address book, calendar, Web bookmarks, buddy list, desktop pictures, and MP3 files. Re-create your software suite. Big-name programs from Microsoft, Adobe, and others are available in both Mac and Windows versions, but hundreds of other programs are Windows-only. Learn the Macintosh equivalents and how to move data to them. Learn OS X Mountain Lion. Once youâ ™ve moved into the Macintosh mansion, itâ ™s time to learn your way around. Youâ ™re in good hands with the author of Mac OS X: The Missing Manual, the #1 bestselling guide to OS X.

### **Book Information**

Series: Missing Manuals

Paperback: 764 pages

Publisher: O'Reilly Media; 1 edition (September 24, 2012)

Language: English

ISBN-10: 1449330290

ISBN-13: 978-1449330293

Product Dimensions: 7 x 1.8 x 9.2 inches

Shipping Weight: 2.6 pounds (View shipping rates and policies)

Average Customer Review: 4.3 out of 5 stars Â See all reviews (80 customer reviews)

Best Sellers Rank: #365,736 in Books (See Top 100 in Books) #30 in Books > Computers &

Technology > Software > E-mail #74 in Books > Computers & Technology > Hardware & DIY >

Personal Computers > Macs #98 in Books > Computers & Technology > Operating Systems >

Macintosh

### **Customer Reviews**

After 27 years of working with Windows and DOS (and before that, CPM!), I finally bought a Mac. To help with the transition to the new and sometimes wacky world of OS X, I enlisted the help of David

Pogue, whose work with the NY Times and the Missing Manual series I was already familiar with. I couldn't have chosen a better guide. For people like me who are making the switch from Windows to Mac OS, this is the perfect book to get. Although it presumes a certain familiarity with computers, it presumes no prior knowledge of Macs. So it strikes just the right balance between presuming too much and presuming too little. With Pogue's assistance, I have gotten up to speed with OS X in particular and with the Apple way in general in short time and with little effort. Apple seems to think that their user interface is so intuitive that no special instructional tools are needed. Nothing could be farther from the truth. But with Pogue's help, even one brand new to all things Apple can achieve a comfort level fairly quickly. I'm looking forward to working my way through the rest of this excellent volume.

This book is a great read and a great reference book. I just switched from a MS machine to a MacBookPro (Laptop) at the same time I switched from a flip to an iPhone. The phone was pretty intuitive (although I bought the missing manual for that too). However, navigating the Mac can be frustrating for long-time MS users. This book clearly explains the differences (even between the MAC desktops and laptops) and identifies areas that the new MAC user may find challenging. I don't regret moving to Apple products for one second...this book is part of the reason. With the help of this book, I have found that Apple products are very easy to use and that my frustration with the switch was a result of over thinking the navigation after years of using MS machines.

.It explains everything about the Mac and Mountain Lion (OS X 10.8) from your Windows point of view. Super helpful. It's geared to the mainstream user, not the super-novice or the super-expert. It has a few rough edges, but it's been extremely useful. It turns out, the Mac and PC are very similar, but with different names and conventions for everything. The cut-over can be a frustrating hassle without some explanation. Learn shortcuts now, not years later. I like reading the Kindle version on my new Mac. It's searchable. I can try everything out while I read about it. And it will be permanently at hand if I ever need to brush up on something. - - - Alternatives - - - There are lots of other books on Mountain Lion, but if you're switching from PC to Mac, this one speaks your language. ~~~ Comments & guestions welcome ~~~

I have not made the switch, but I'm thinking about it--that's why I got this book. I'm glad I did.I have a Windows 7 desktop and I have reason to curse Microsoft every day. It took me many months after purchase to get this machine into a reasonably usable configuration. Microsoft's OS seemed to fight

me every step of the way. Just getting the OEM ad-ware out of the way took days. Oh yes, and then there was the mail program which did \*not\* come pre-installed and which was incompatible with all my previous Windows mail formats...I have read many authoritative reviews of Window 8. Those reviews are not favorable. If I stick with my Windows path, the next machine will try to act like it is a smart phone. If my computer must behave like a smart phone UI, then at least let it be a good smart phone UI. Microsoft does not have that. This book has refreshed my interest in computers in general. It is written for Mac dummies and strives to answer the types of questions we have as we ponder making such a big move. What are the Mac UI conventions? How do I get my files over to the new machine? What file formats pose problems? What are the substitutes for the functions I now carry out with Windows applications? It's all here. I am finding this book the cheapest and most reassuring way to make a test run and leaping dive into a new operating system.

Wow! This huge book arrived about two weeks before the final decision was made to switch from PC to MAC. My highlighter & flags have really gotten a workout! This is amust buy for anyone making the switch!!

I am a recent Mac convert from Windows 7. I consider myself very technically strong with computers. I have always had the \*priviledge\* of being the tech support for my immediate familiy. This book is very informative, but, I didn't find much information in here that I didn't already know. There is nothing in this book that can't be found out by going to your favorite search engine and typing "how do i ......". However, if you prefer having a book giving you examples of doing things on a mac that you used to do in Windows, then this is a good buy.

Having used PC for the last 30 years and watching as Microsoft destroyed their basic, good operating systems (XP) in a relentless game changing mission to P-off their clients - I refused to re-learn another crap system that is called Windows 8 that conflicted with all my current PC files, I needed a new computer, The Microsoft Nazis would not sell a new computer without Windows 8 OS system bundled into the unit. Therefore I took my money and made the leap to MAC. I've never owned a mac computer and was worried, but this book has been a Godsend. Clearly indexed and simple for non-geeks like to me to find the PC equivalent and understand how to make it work on a MAC. Thank You David Pogue

### Download to continue reading...

Switching to the Mac: The Missing Manual, Mountain Lion Edition (Missing Manuals) Switching to

the Mac: The Missing Manual, Lion Edition (Missing Manuals) Switching in IP Networks: IP Switching, Tag Switching, and Related Technologies (Morgan Kaufmann Series in Networking) Mac OS X Snow Leopard: The Missing Manual (Missing Manuals) Mountain Biking: The Complete Guide To Mountain Biking For Beginners (Mountain Biking, Biking, Mountain Bike For Beginners, Mountain Bike Skills) Switching to the Mac: The Missing Manual, Yosemite Edition Switching to the Mac: The Missing Manual, El Capitan Edition Mac OS X Lion: The Missing Manual The Complete Beginners Guide to Mac OS X El Capitan: (For MacBook, MacBook Air, MacBook Pro, iMac, Mac Pro, and Mac Mini) UNEXPLAINED DISAPPEARANCES & MISSING PEOPLE.: MISSING PEOPLE CASE FILES; UNEXPLAINED DISAPPEARANCES; MISSING PEOPLE. (UNEXPLAINED DISAPPEARANCES: MISSING PEOPLE Book 2) iMovie '11 & iDVD: The Missing Manual (Missing Manuals) (English and English Edition) OS X Yosemite: The Missing Manual (Missing Manuals) Dreamweaver CS6: The Missing Manual (Missing Manuals) WordPress: The Missing Manual (Missing Manuals) iMovie '11 & iDVD: The Missing Manual (Missing Manuals) iPad: The Missing Manual (Missing Manuals) iPhone: The Missing Manual (Missing Manuals) Droid X: The Missing Manual (Missing Manuals) NOOK HD: The Missing Manual (Missing Manuals) NOOK Tablet: The Missing Manual (Missing Manuals)

<u>Dmca</u>